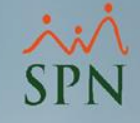

## Instructivo

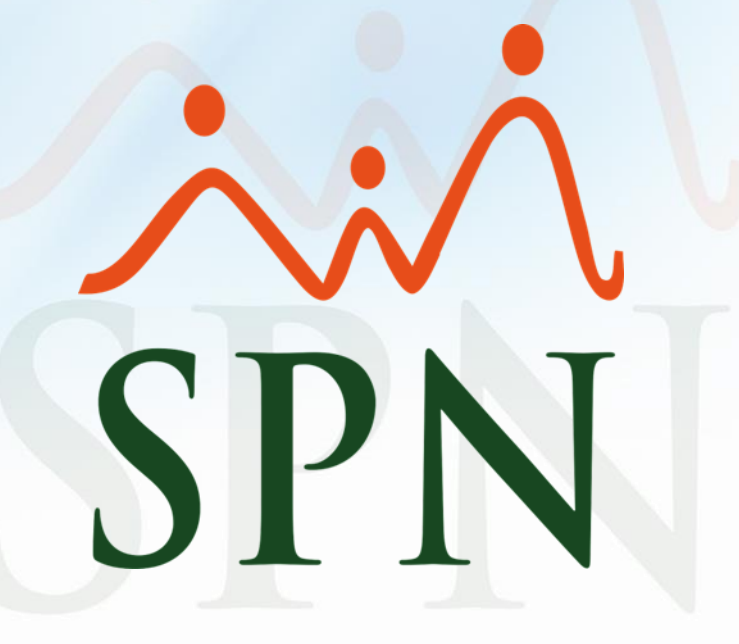

Fecha: 26/03/2021

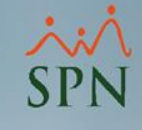

#### Índice de contenido

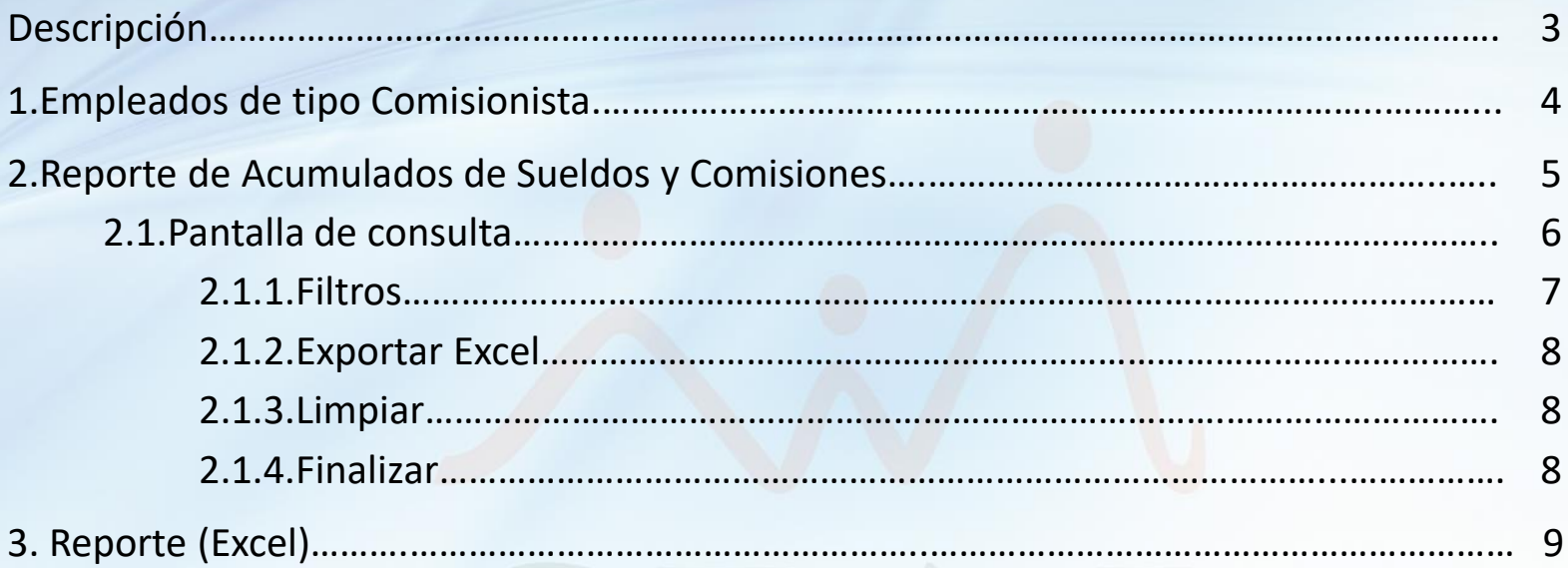

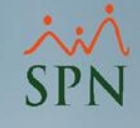

Descripción:

En el módulo Nóminas se encuentra el "Reporte de Acumulados de Sueldos y Comisiones", el cual permite consultar los ingresos (salario y comisiones) de los **empleados comisionistas** en un período determinado.

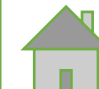

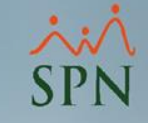

#### **1.Empleados de tipo Comisionista.**

Debe configurar los Tipos de Empleados que serán considerados como *Comisionistas* y estos serán los empleados que el Reporte de Acumulados tomará en cuenta.

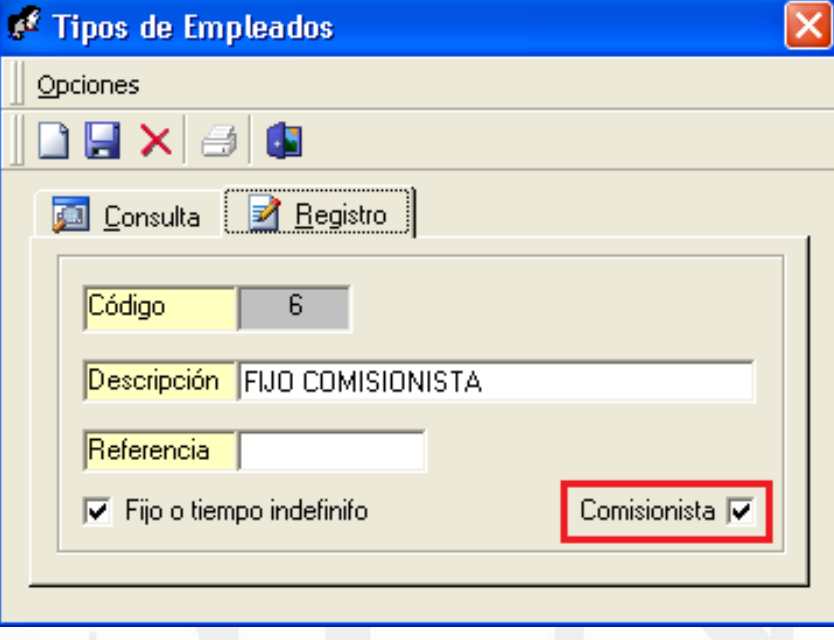

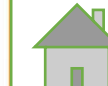

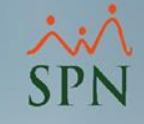

#### **2.Reporte de Acumulados de Sueldos y Comisiones.**

En el módulo *Nóminas*, menú *Consultas* y dar clic a la opción **"Acumulados Sueldos y Comisiones"**:

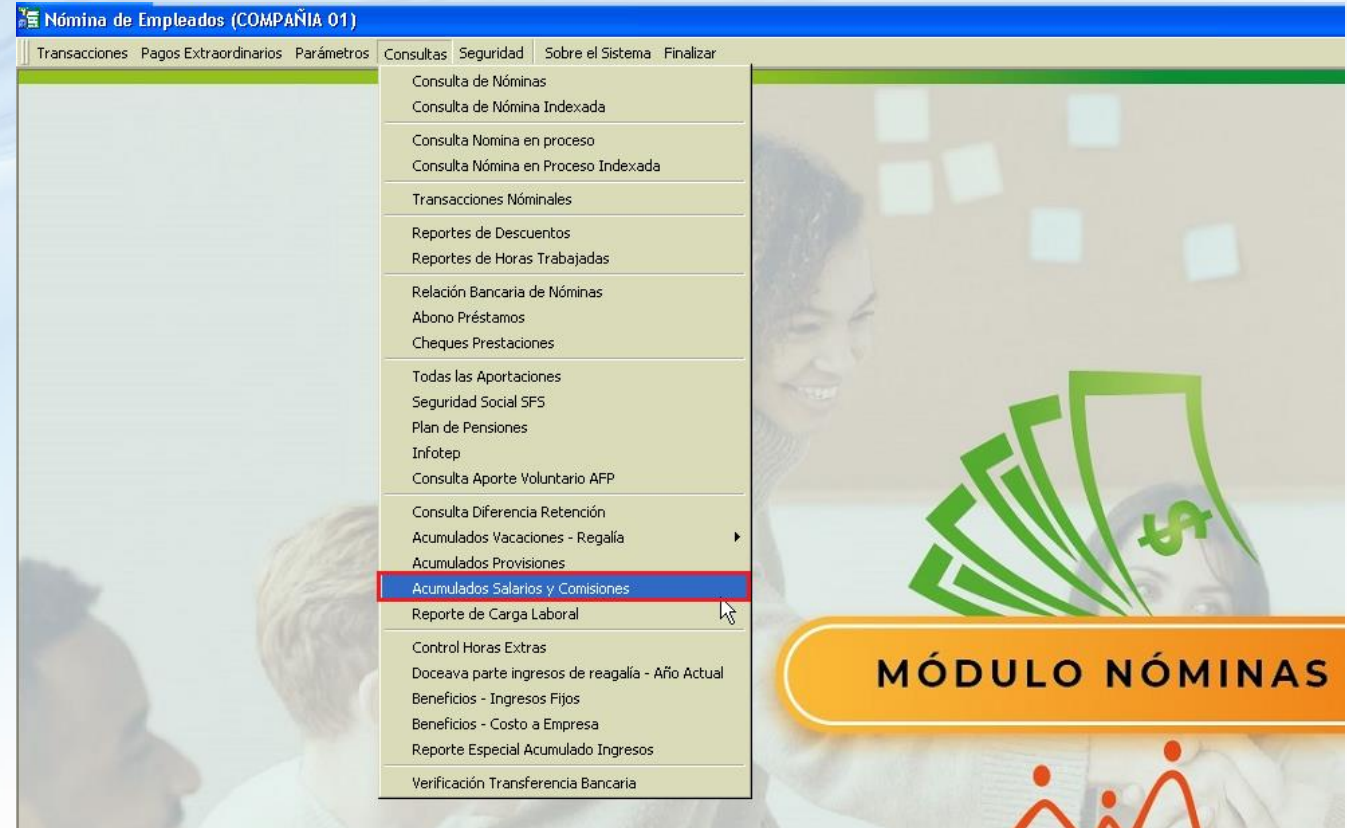

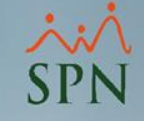

#### **2.1.Pantalla de consulta:**

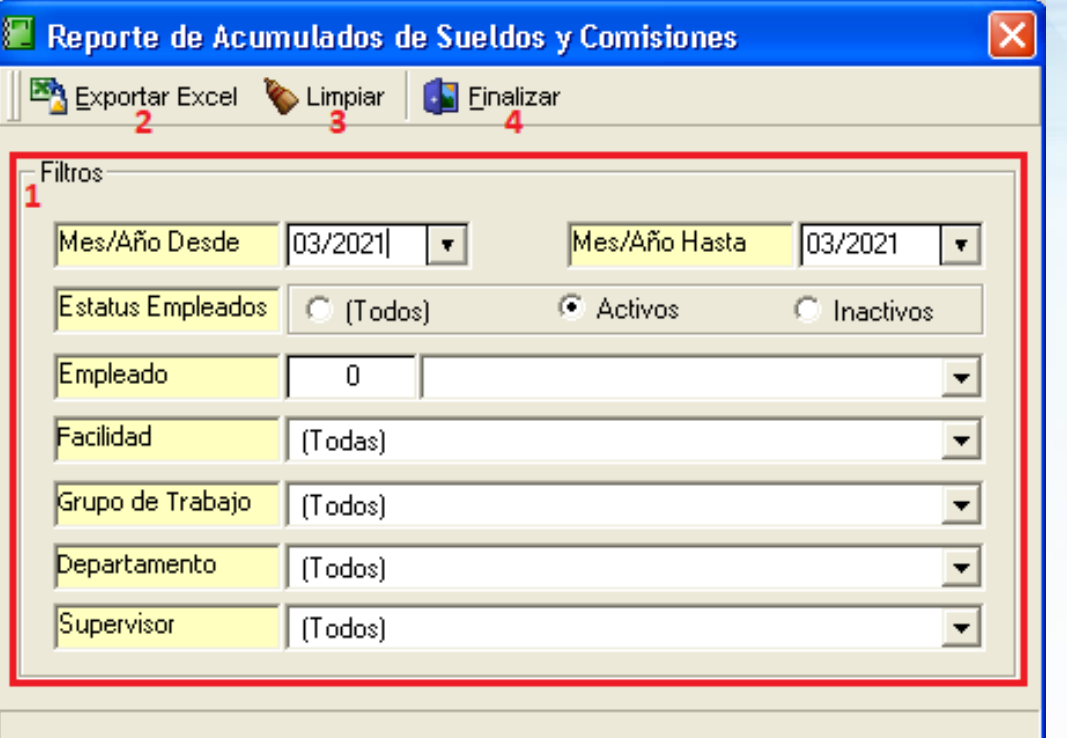

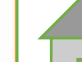

#### **2.1.1.Filtros:**

- **Mes/Año Desde:** mes y año desde donde partirá la búsqueda.
- **Mes/Año Hasta:** mes y año hasta o tope de la búsqueda (\*el rango no debe exceder los 12 meses).
- **Estatus Empleados:** este filtro permite generar el reporte a partir del estatus de los empleados.
- **Empleado:** permite filtrar el reporte por empleado.
- **Facilidad:** con este filtro se puede generar el reporte por Facilidad.
- **Grupo de Trabajo:** para filtrar por grupo de trabajo.
- **Departamento:** filtro por departamento.
- **Supervisor:** para filtrar el reporte por los empleados que estén bajo el Supervisor seleccionado.

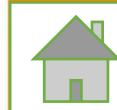

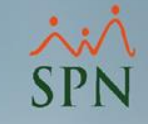

#### **2.1.2.Exportar Excel:**

Para generar el reporte (Excel) según los filtros seleccionados.

#### **2.1.3.Limpiar:**

Permite limpiar los campos de búsqueda.

### **2.1.4.Finalizar:**

Este botón permite salir de la pantalla.

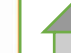

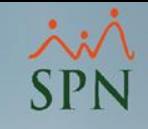

### **3.Reporte (Excel):**

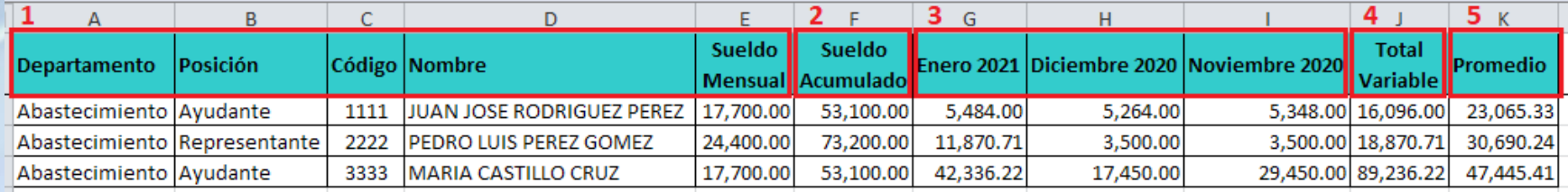

#### **1- Datos del empleado.**

**2- Sueldo acumulado:** es el salario base acumulado durante el período seleccionado en la búsqueda.

**3- Columnas de meses:** aquí se muestra el valor de las Comisiones acumuladas durante cada mes del rango seleccionado en los filtros.

**4- Total variable:** es el total de las comisiones devengadas durante el período seleccionado.

**5- Promedio:** es la sumatoria de las comisiones devengadas más el salario base acumulado, dividido entre la cantidad de meses consultados.

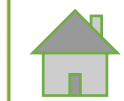

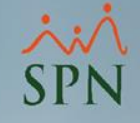

### Instructivo

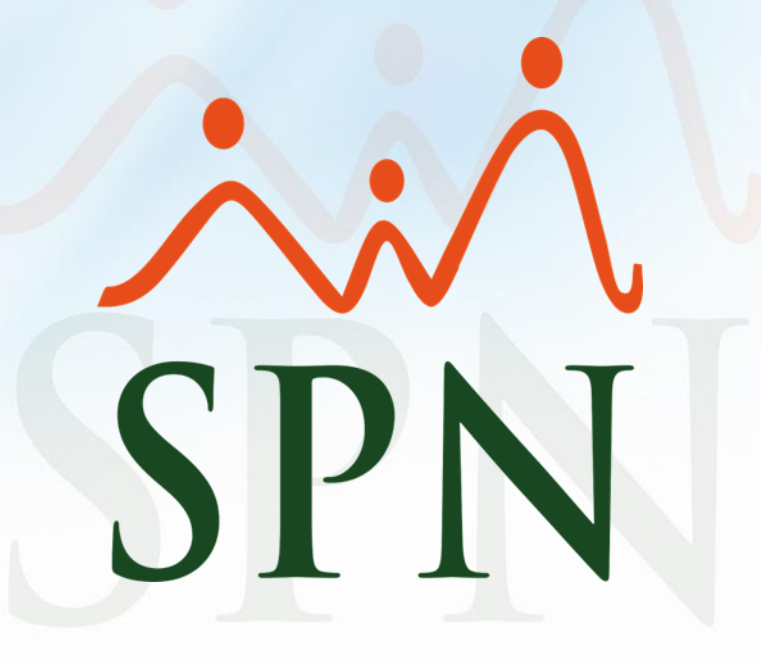